# МИНИСТЕРСТВО ПРОСВЕЩЕНИЯ РОССИЙСКОЙ ФЕДЕРАЦИИ МИНИСТЕРСТВО ОБРАЗОВАНИЯ И НАУКИ УДМУРТСКОЙ РЕСПУБЛИКИ АДМИНИСТРАЦИЯ МУНИЦИПАЛЬНОГО ОБРАЗОВАНИЯ "МУНИЦИПАЛЬНЫЙ ОКРУГ ВОТКИНСКИЙ РАЙОН УДМУРТСКОЙ РЕСПУБЛИКИ"

МБОУ Болгуринская СОШ

**УТВЕРЖДЕНО** Директор школы, Светликова Т.В. Приказ №75 о.д. от «28» ангуста2023 г. - 2

# РАБОЧАЯ ПРОГРАММА

## учебного курса «Робототехника»

для обучающихся 5 класса

д.Болгуры 2023г.

#### **ПОЯСНИТЕЛЬНАЯ ЗАПИСКА**

Развитие робототехники в настоящее время включено в перечень приоритетных направлений технологического развития в сфере информационных технологий. Важным условием успешной подготовки инженерно-технических кадров в рамках обозначенной стратегии развития является внедрение инженерно-технического образования в систему дополнительного образования детей. Образовательная робототехника позволяет вовлечь в процесс технического творчества детей, начиная с младшего школьного возраста, дает возможность учащимся создавать инновации своими руками, и заложить основы успешного освоения профессии инженера в будущем.

 Учебный курс «Робототехника» позволяет учащимся приобрести важные навыки творческой конструкторской и исследовательской работы. Разработка, сборка и построение алгоритма поведения модели позволяет учащимся самостоятельно освоить целый набор знаний из разных областей, в том числе робототехники, электроники, механики, программирования. В ходе обучения учащиеся научаться составлять планы для пошагового решения задач, вырабатывать и проверять гипотезы, работать в команде, а также анализировать получаемые результаты.

В процессе конструирования и программирования управляемых моделей учащиеся получат дополнительные знания в области физики, механики и информатики. Возможность самостоятельной разработки и конструирования управляемых моделей для учащихся в современном мире является очень мощным стимулом к познанию нового и формированию стремления к самостоятельному созиданию, способствует развитию уверенности в своих силах и расширению горизонтов познания.

Программа предусматривает организацию образовательной деятельности по следующим направлениям: конструирование узлов роботов; моделирование роботов; разработка алгоритмов и программ управления, применение датчиков и электрических двигателей с механическими передачами, установление взаимосвязей, рефлексия. В ходе освоения программы предусмотрено выполнение коллективных и индивидуальных творческих проектов.

#### **Цель курса:**

Формирование у учащихся теоретических знаний и практических навыков прикладного применения робототехники на конструкторах Lego EV3 Mindstorms через изучение основ робототехники, мехатроники, радиоэлектроники, схемотехники, программирования микроконтроллеров.

#### **Задачи:**

1. Научить основам конструирования и программирования на конструкторах Lego EV3 Mindstorms;

2. Реализовывать межпредметные связи с физикой, информатикой и математикой, через решение учащимися кибернетических задач, результатом каждой из которых будет работающий механизм или робот с автономным управлением;

3. Развивать у учащихся инженерное мышление, навыки конструирования, программирования и эффективного использования кибернетических систем;

4. Повысить мотивацию учащихся к изобретательству и созданию собственных роботизированных систем;

5. Формировать навыки проектного мышления, работы в команде.

#### **СОДЕРЖАНИЕ ОБУЧЕНИЯ**

#### **Раздел 1. Конструирование.**

*1.1. Вводное занятие. Инструктаж по технике безопасности.* Вводный инструктаж по охране труда и технике безопасности. Электробезопасность, пожарная безопасность.

*1.2. Обзор набора. Обзор ПО. История робототехники.* О компании LEGO и их конструкторах. История робототехники. Состав набора. Принцип названия деталей.

*1.3 Способы крепления деталей.* Основные способы крепления деталей, колес.

*1.4. Механический манипулятор.* Построение простого манипулятора. Способы укрепления моделей для решения разных задач. Построение манипулятора для решения задачи «Спасение животных». Робот-манипулятор – построение автономного робота-манипулятора. Робот-сортировочный конвейер – построение автономной сортировочной ленты конвейера.

*1.5. Механическая передача: передаточное отношение, волчок, редуктор.*  Зубчатые передачи. Изучение соединения шестеренок на основе построения мультипликатора для

«волчка». Исследование изменения скорости вращения волчка при использовании

мультипликатора. Понижающие и повышающие коэффициенты.

*1.6. Работа с моторами.* Блоки: рулевое управление, ожидание. Режимы и параметры блоков. Подключаемые порты. Перемещение по прямой при помощи блока рулевого управления. Алгоритмы точного поворота – алгоритмы поворота робота с помощью рулевого, независимого управления и большого мотора.

*1.7. EV3. Базовые конструкции: ожидание, цикл, ветвление.* Задачи на ожидание, цикл и ветвление без использования датчиков.

*1.8. EV3. Переменные. Полноприводная тележка.* Перемещение приводной платформы со случайно выбранной скоростью и в случайно выбранном направлении.

*1.9. Создание «своих» блоков.* Алгоритм создания «своих» блоков в среде Lego Mindstorms EV3.

#### **Раздел 2. Программирование.**

*2.1. EV3. Экран, звук, время.* Датчик цвета в режиме измерения яркости отраженного цвета. Значение посылается на мощность моторов и выводится на экран. Значение ультразвукового датчика отправляется на математический блок и умножается в нем на 50. Результат посылается на частоту блока звука и воспроизводится тон.

*2.2. EV3. Экран. Вывод.* Перемещение приводной платформы со случайно выбранной скоростью и в случайно выбранном направлении с выводом случайного значения на экран. Посчитать количество нажатий на кнопку, посчитать количество перекрестков за определенное время.

*2.3. Взаимодействие блоков.* Взаимодействие блоков с помощью Bluetooth и usb.

*2.4. Использование датчиков. Режимы работы датчиков.* Описание режимов и особенностей работы каждого датчика.

*2.5. Датчик касания. Управляемый робот.* Парковка с использованием датчика касания (пока тележка не коснется стенки). Робот на самодельном джойстике из датчиков касания. Азбука Морзе.

*2.6. Ультразвуковой датчик.* Знакомство с датчиком – характеристики, особенности работы, параметры датчика. Задание «Парковка» с использованием ультразвукового датчика (двигаться до расстояния 4 см) и т.д. Короткий лабиринт – совместная работа ультразвукового датчика и датчика касания. Прохождение лабиринта.

*2.7. Датчик света.* Знакомство с датчиком – характеристики, особенности работы, параметры датчика. Алгоритмы движения по линии – движение по черной кривой: датчик цвета, циклическое движение, режим «Яркость отраженного света». Определение цветов в режиме цвета. Задание «Лабиринт» – движение по черной кривой в лабиринте.

*2.8. Создание робота.* Самостоятельная сборка робота. Составление простых

программ.

*2.9. Итоговое занятие по базовому курсу.* Подведение итогов по двум разделам.

## **ПЛАНИРУЕМЫЕ РЕЗУЛЬТАТЫ ОСВОЕНИЯ КУРСА**

### *Личностные результаты*:

- критическое отношение к информации и избирательность её восприятия;
- осмысление мотивов своих действий при выполнении заданий;
- развитие любознательности, сообразительности при выполнении разнообразных заданий проблемного и эвристического характера;
- развитие внимательности, настойчивости, целеустремленности, умения преодолевать трудности – качества весьма важные в практической деятельности любого человека;
- развитие самостоятельности суждений, независимости и нестандартности мышления;
- воспитание чувства справедливости, ответственности;
- начало профессионального самоопределения, ознакомление с миром профессий, связанных с робототехникой.

#### *Метапредметные результаты*

*Регулятивные универсальные учебные действия*:

- принимать и сохранять учебную задачу;
- планировать последовательность шагов алгоритма для достижения цели;
- формировать умения ставить цель создание творческой работы, планировать достижение этой цели;
- осуществлять итоговый и пошаговый контроль по результату;
- адекватно воспринимать оценку учителя;
- различать способ и результат действия;
- вносить коррективы в действия в случае расхождения результата решения задачи на основе ее оценки и учета характера сделанных ошибок;
- в сотрудничестве с учителем ставить новые учебные задачи;
- проявлять познавательную инициативу в учебном сотрудничестве;
- осваивать способы решения проблем творческого характера в жизненных ситуациях;
- оценивать получающийся творческий продукт и соотносить его с изначальным замыслом, выполнять по необходимости коррекции либо продукта, либо замысла.

*Познавательные универсальные учебные действия:*

- осуществлять поиск информации в индивидуальных информационных архивах учащегося, информационной среде образовательного учреждения, в федеральных хранилищах информационных образовательных ресурсов;
- использовать средства информационных и коммуникационных технологий для решения коммуникативных, познавательных и творческих задач;
- ориентироваться на разнообразие способов решения задач;
- осуществлять анализ объектов с выделением существенных и несущественных признаков;
- проводить сравнение, классификацию по заданным критериям;
- строить логические рассуждения в форме связи простых суждений об объекте;
- устанавливать аналогии, причинно-следственные связи;
- моделировать, преобразовывать объект из чувственной формы в модель, где выделены существенные характеристики объекта (пространственно-графическая или знаковосимволическая);
- синтезировать, составлять целое из частей, в том числе самостоятельное достраивание с восполнением недостающих компонентов;
- выбирать основания и критерии для сравнения, классификации объектов.

*Коммуникативные универсальные учебные действия*:

- аргументировать свою точку зрения на выбор оснований и критериев при выделении признаков, сравнении и классификации объектов;
- выслушивать собеседника и вести диалог;
- признавать возможность существования различных точек зрения и права каждого иметь свою;
- планировать учебное сотрудничество с учителем;
- осуществлять постановку вопросов инициативное сотрудничество в поиске и сборе информации;
- выявление, идентификация проблемы, поиск и оценка альтернативных способов разрешения, принятие решения и его реализация;
- уметь с достаточной полнотой и точностью выражать свои мысли в соответствии с задачами и условиями коммуникации;
- владеть монологической и диалогической формами речи.

## *Предметные результаты*

*Ученик научится:*

- использовать основные компоненты конструкторов ЛЕГО;
- использовать при построении конструктивные особенности различных моделей, сооружений и механизмов;
- использовать компьютерную среду, включающую в себя графический язык программирования;
- определять виды подвижных и неподвижных соединений в конструкторе;
- анализировать и сравнивать конструктивные особенности различных роботов;
- использовать и модифицировать созданные программы;
- использовать основные алгоритмические конструкции для решения задач;
- конструировать различные модели; использовать созданные программы;
- применять полученные знания в практической деятельности.

## *Ученик получит возможность:*

- использовать приобретенные знания и умения для творческого решения несложных конструкторских, художественно-конструкторских (дизайнерских), технологических и организационных задач;
- овладеть основами логического и алгоритмического мышления, пространственного воображения и математической речи, измерения, пересчета, прикидки и оценки, наглядного представления данных и процессов, записи и выполнения алгоритмов.

# **ПОУРОЧНОЕ ПЛАНИРОВАНИЕ**

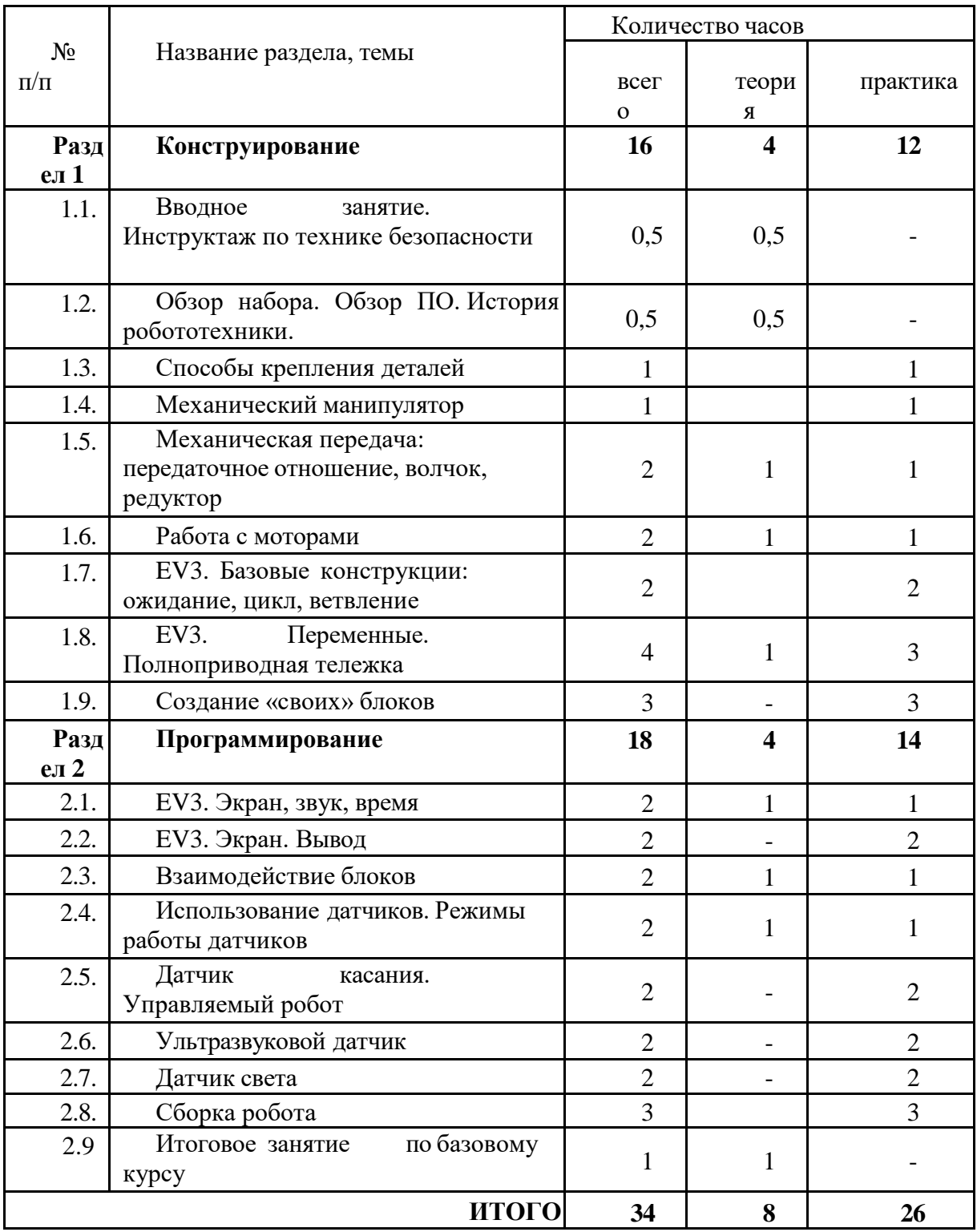

## **Условия реализации программы**

**Материально-техническое обеспечение.** Кабинет, оборудованный в соответствии с санитарно-гигиеническими требованиями на 8-10 ученических мест; компьютер; экспозиционный экран или интерактивная доска с проектором; классная доска с набором приспособлений для крепления таблиц, постеров и картинок. Базовый набор LEGO® MINDSTORMS® Education EV3.

**Методическое обеспечение.** Технологические карты, входящие в состав наборов Lego, содержащие инструкции по сборке конструкций и моделей. Дидактические и лекционные материалы: книги для педагога, входящие в состав наборов Lego, содержащие рекомендации по проведению занятий; презентационный материал; обучающие материалы; печатные издания или аудиозаписи. Комплект заданий.

**Программное обеспечение.** LEGO MINDSTORMS® Education EV3.

**Информационное обеспечение.**

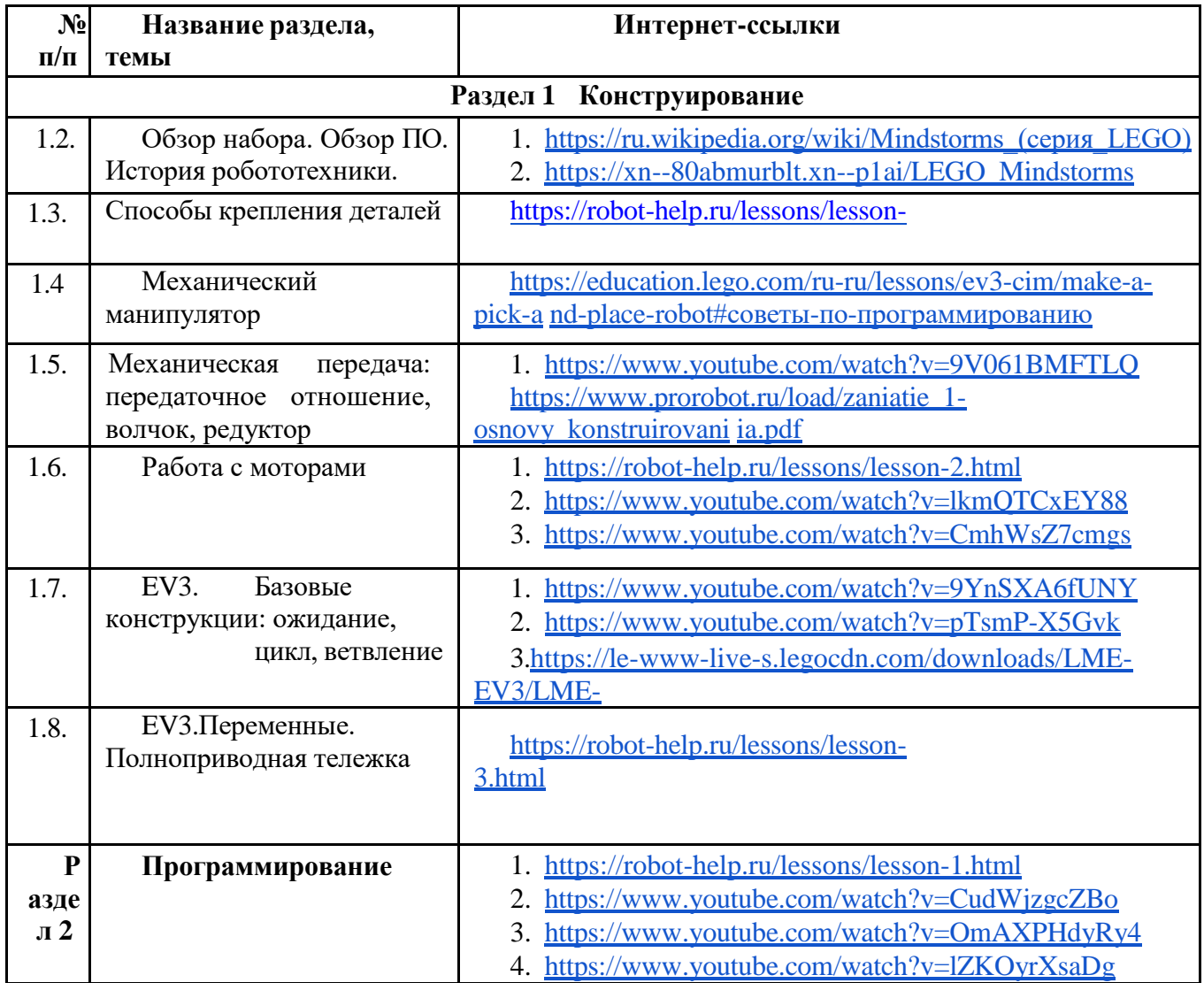

## **Список используемой литературы**

1. Белиовская Л. Г. / Белиовский Н.А. «Использование LEGO-роботов в инженерных проектах школьников. Отраслевой подход».

2. Белиовская Л. Г. / Белиовский Н.А. «Роботизированные лабораторные по физике».

3. Вильямс Д. «Программируемый робот, управляемый с КПК / PDA Robotics: Using Your Personal Digital Assistant to Control Your Robot».

4. Гостев В.И. «Нечеткие регуляторы в системах автоматического управления».

5. Индустрия развлечений. ПервоРобот. Книга для учителя и сборник проектов.

LEGO Group, перевод ИНТ, - 87 с.

6. Копосов, Д. Г. «Первый шаг в робототехнику».

7. Лидия Белиовская: Узнайте, как программировать на LabVIEW.

8. Майкл Предко «123 эксперимента по робототехнике».

9. Рыкова, Е.А. LEGO-Лаборатория (LEGO Control Lab). Учебно - методическое пособие. – СПб, 2001, 59 с.

10. Филиппов, С.А. «Робототехника для детей и родителей». – СПб.: Наука, 2010, 195 стр.

11. Юревич Е.И. «Основы робототехники».